# **Chroma Photo Pro Activation Code With Keygen Download [Mac/Win]**

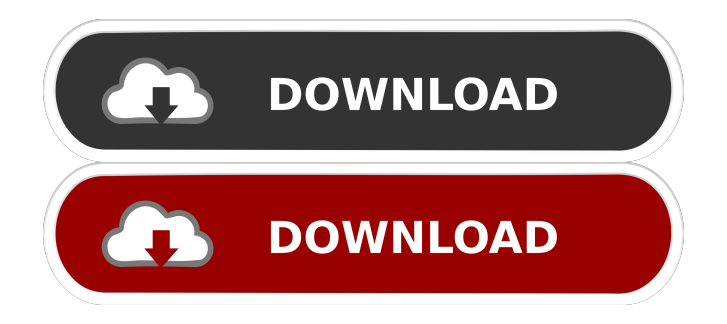

### **Chroma Photo Pro Crack+ For Windows**

Chroma Photo pro is a graphic editor whose purpose is to help you change the green or blue background of your images with custom background pictures. Clean layout The tool lets you preview the photo that you want to edit directly in the main window. Plus, you can check out the adjustments applied in real time. You are given the freedom to create a list with the foreground pictures that you want to alter and another one with background images. Chroma Photo pro works with different file formats, such as JPEG, TIFF, BMP, PNG, and XPM. The imported images can be previewed with the aid of thumbnails. The program gives you the possibility to upload multiple photos and try on different combinations until you attain the perfect blending between the foreground and background items. Background settings and canvas size You can specify the color of the background (green or blue), drag and drop the foreground image anywhere relative to the background, modify the size of the canvas according to the background or foreground, as well as scale the background in concordance with the foreground. What's more, you can make the background transparent. We have tested Chroma Photo pro on Windows 8.1 Pro and noticed that it does not carry out the editing process quickly. The final results are very good. It eats up from a minimal up to a moderate amount of system resources. On the downside, there's no support for a help manual so less experienced users need to experiment with the configuration settings in order to get an idea about how the app works. Bottom line All things considered, Chroma Photo pro comes packed with several useful features for helping you edit your photos and add various types of backgrounds. Adobe Acrobat Pro DC is a great companion app for the full-featured Adobe Acrobat software that helps you manage your PDF files and interact with PDF content in other Adobe apps and online services. New tabbed views and annotate Choose from two new tabbed views — Gallery and Notes with quick links to the most recently opened documents and the window with all of your notes, respectively. Plus, Acrobat Pro DC also lets you annotate documents and drawings with your own handwritten notes, free-form text, and sketches. You can even attach notes to individual pages and text boxes, and annotate photos, drawings, and PDFs, too. Acrobat Pro DC comes with built-in support for reading and commenting on a PDF file from Google Docs. Secure PDF access

### **Chroma Photo Pro Crack+ License Keygen Free Download For Windows**

• Best way to edit video and convert video files • Best program to edit and convert video • Best Video Converter • Best video converter • AVI converter • WAV to MP3 converter • MP3 to WAV converter • AVI converter • Convert avi to mp4 • Convert video to mp4 Rave is a software tool that allows you to

quickly convert many music files to FLAC, OGG Vorbis, and MP3. It can convert multiple files or a folder of audio formats to any of the supported formats, and easily extracts the audio tags from the converted files. How to Choose FLAC over MP3 FLAC is a Free Lossless Audio Codec and is one of the best quality lossless audio formats. FLAC allows lossless storage of audio by storing it without compression, and can also be played back by any software and device that supports FLAC. FLAC is one of the most popular formats for digital music storage and playback. FLAC supports multiple audio channels, including stereo, surround 5.1 and 7.1. FLAC also supports a large range of sample rates from 8 bit to 192 kHz. MP3 is a lossy compressed audio format which was first introduced by Microsoft in 1993. MP3 compression is a standard audio compression developed by the Motion Picture Experts Group (MPEG), and uses a psychoacoustic model to remove audio redundancy and reduce file size. MP3's main drawbacks are that it consumes a large amount of space for audio storage, and is not lossless. Rave FLAC can also automatically extract the song information from any existing MP3 files you want to convert. And many of the MP3 files used to be lossless, but have been altered to contain lossy encoding. If you need to convert those to FLAC, you will get the original file back. Key Features: • One of the most complete audio converters to convert to MP3, FLAC, OGG Vorbis and WAV • Convert audio from MP3 to FLAC, OGG Vorbis and WAV • Convert FLAC to MP3, OGG Vorbis and WAV • Convert audio from other audio formats • Auto detect existing MP3 audio files and extract metadata info • Convert FLAC files to MP3, OGG Vorbis and WAV • All formats support various audio parameters including bit rate, sample rate, channels, 81e310abbf

### **Chroma Photo Pro With Full Keygen [32|64bit]**

Chroma Photo pro is an awesome Photoshop alternative that will help you to modify your images with an incredible interface. You can import your photos into the program, preview them, as well as set up lists of the foreground and background images. You can choose different backgrounds and apply some simple adjustments to the color of the colors. You can even create custom backgrounds. The program has a built-in rotation feature, a built-in cropping tool and a powerful image edition program. The interface of the software is simple and easy to navigate. – The interface is very user-friendly and it's easy to use. – With Chroma Photo pro, you can import your photos from your computer, Dropbox, Google Drive, Google+ and many other sites. – You can also download custom templates from the web. – The editing tools are extremely powerful. You can apply different adjustments, as well as crop, rotate and flip the photos you edit. – There are some nice editing presets. You can use a quick-fix feature to recover your photos from their various types of damage. – You can also resize the canvas for an easy editing. You can resize the canvas to a size that corresponds to the foreground or background image.  $-$ There are some really nice animation effects in the program. – The software lets you trim the white space from the edges of the photo. The program comes with a built-in trim tool. – You can also adjust the shadows, highlights, levels, brightness, contrast, as well as the hue, saturation and color balance. – The program has a rotation feature. You can rotate the photo in different angles. – Chroma Photo pro is easy to use for beginners as well as experts. – You can add special effects to your image. You can add text, borders, frames, filters, watermarks, and other kinds of effects. – You can also add text to your photos. – There are a lot of tools in the software. You can crop your image, adjust its brightness and contrast, trim its white space from the edges, add frames to your photos, as well as select a background color for your photos. – You can also add multiple layers to your photos. – You can also use a built-in layer set. – The software has a web-based version. – You can import and edit your photos on

### **What's New in the Chroma Photo Pro?**

Chroma Photo Pro is a versatile tool that lets you make a variety of adjustments to your pictures. You are able to adjust the color of the background and foreground pictures. You can also upload your own images as background and foreground images. Additionally, you can control the size of the background and foreground picture, making sure that it stays proportionate to the size of the picture. You can change the transparency of the picture by setting it to a translucent or transparent color. Additionally, you can choose the picture aspect ratio, make the background picture smaller or larger, or make the foreground

picture smaller or larger. Chroma Photo pro is easy to use, and it is compatible with a large number of image formats. Personalize your Web browser with SerenityHoozle by Christopher SerenityHoozle is a popular freeware that enables you to personalize your browser. In this article you can download SerenityHoozle, get more information on the program, and decide if it meets your needs. (Read about the risks and cons of using an antivirus program.) Publisher's Description SerenityHoozle is a free Web browser that changes your browser appearance. SerenityHoozle lets you make adjustments to nearly every aspect of your browser -- from the address bar, search box, and status bar to the browser's buttons, status bar, title bar, and menu. You can configure SerenityHoozle so that your browser displays your name, your favorite Web sites, your favorite newspaper, your personal background, and your favorite Web page with a single click. You can personalize your browser by setting any one of the more than 300 different settings. You can customize your address bar, search box, status bar, browser buttons, and more. You can also set the button labels, give the address bar your favorite Web sites, set your browser's background picture, and even change your browser's name. SerenityHoozle is available for Windows 95, Windows 98, Windows NT 4.0, Windows 2000, Windows XP, Windows Vista, and Windows 7. It is compatible with Internet Explorer, Mozilla Firefox, Opera, and Netscape Navigator. Ease of Use SerenityHoozle is simple to use. The program offers you a variety of options, and all of them are easy to configure. SerenityHoozle will work with most browsers, including Internet Explorer, Mozilla Firefox, Opera, Netscape Navigator, and any other browsers that you may use. The program's interface is easily navigated, and all the options are organized so you can find what you want quickly. A help file is included with SerenityHoozle that is very detailed. This file includes instructions for most of the options

## **System Requirements:**

Windows 7/8/10 10GB available hard-disk space for installation 1024x768 display resolution DirectX 9.0c (not supported on Windows 8) Processor: 2.4 GHz dual-core processor or higher Memory: 1 GB RAM Graphics: Nvidia 6xx series or AMD Radeon HD 8000 series DirectX: Version 9.0c Network: Broadband Internet connection The Half-Life 2 App Half-Life 2: Free Edition is a port of the original

Related links:

<https://revitiq.com/wp-content/uploads/2022/06/hatigio.pdf> <https://speakerauthorblueprint.com/wp-content/uploads/2022/06/BeoBasis.pdf> https://jobbadigitalt.se/wp-content/uploads/2022/06/Workbook Size Optimizer.pdf <http://nynyroof.com/wp-content/uploads/2022/06/japahari.pdf> [https://transitdamagerepairs.com/wp](https://transitdamagerepairs.com/wp-content/uploads/2022/06/Portable_HDD_Low_Level_Format_Tool.pdf)[content/uploads/2022/06/Portable\\_HDD\\_Low\\_Level\\_Format\\_Tool.pdf](https://transitdamagerepairs.com/wp-content/uploads/2022/06/Portable_HDD_Low_Level_Format_Tool.pdf) [https://arseducation.com/wp-content/uploads/2022/06/Twitch\\_Leecher.pdf](https://arseducation.com/wp-content/uploads/2022/06/Twitch_Leecher.pdf)

<http://amlakparleman.com/wp-content/uploads/2022/06/MediaMonkey.pdf> <https://lidealist.store/wp-content/uploads/2022/06/harmysbe.pdf> <https://lighteducationbd.com/wp-content/uploads/2022/06/marfai.pdf>